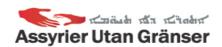

# ASSYRIER UTAN GRÄNSER

Årsmötesprotokoll Tid: 09 juni 2021, klockan 18:30 Plats: Digitalt via Microsoft Teams

Närvarande: Ferit Rhawi, Sandra Ros Youssef, Ninos Bethzazi, Temra Baydono, Jakob Rhawi, Romiana Bikasha Touma, Anna Laine, Thomas Touma, Sisilya Rhawi, Nohadra Heido

#### **§1** Mötets öppnande

Ferit Rhawi öppnar mötet

#### §2 Godkännande av det stadgeenliga utlysandet av årsmöte

Mötet godkänner att utlysandet av årsmötet.

#### §3 Fastställande av röstlängd

Mötet fastställer röstlängden till 9.

#### **§**4 Godkännande och fastställande av dagordning

Mötet godkänner dagordning

### **§**5 Val av mötesordförande, mötessekreterare, rösträknare samt två iusterare

Mötet väljer Ferit Rhawi som ordförande, Romiana Bikasha Touma som mötessekreterare, Sandra Ros Youssef som rösträknare och Ninos Bethzazi samt Temra Baydono som justerare

### **§6** Presentation och godkännande av verksamhets-, ekonomisk- och revisionsberättelse

Styrelse och volontärer redovisar för år 2020 verksamhet enligt verksamhetsberättelsen. En utförlig ekonomisk redovisning genomfördes. Nyckeltalet är 90%.

#### **§7** Styrelsens ansvarsfrihet

Mötet ger styrelsen ansvarsfrihet

#### Fastställande av medlemsavgift för nästkommande år ξ8

Mötet godkänner medlemsavgift på 100kr.

#### Val av styrelse §9

Mötet väljer Ferit Rhawi, Ninos Bethzazi, Temra Baydono, Sandra Ros Youssef, Jenifer Yousef

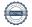

#### Val av suppleanter §10

Mötet väljer Jakob Rhawi, Maikel Makdisi-Somi

#### §11 Val av revisor samt suppleant till denna

Mötet väljer Ninos Turgay som revisor och Per-Olof Hedvåg, suppleant

#### Val av ledamöter som skall ingå konsultrådet §12

Mötet väljer Romiana Bikasha Touma, Lenard Yako och Gabriel Baryawno att ingå i konsultrådet.

#### Motioner och förslag §13

Inga motioner och förslag har inkommit

### Övriga frågor §14

Inga övriga frågor.

#### §15 Mötets avslutande

Ferit Rhawi avslutar mötet.

Protokollförare:

Romiana Bikasha

Justerat av:

Ninos BethZazi

Temra Baydono

1andros

# Verifikat

Transaktion 09222115557452108646

### Dokument

# Årsmötesprotokoll\_20210609

Huvuddokument

3 sidor

Startades 2021-08-19 14:15:55 CEST (+0200) av Ninos

BethZazi (NB)

Färdigställt 2021-08-19 16:21:28 CEST (+0200)

# Signerande parter

### Ninos BethZazi (NB)

Assyrier utan gränser ninos.bethzazi@awbswe.com

Signerade 2021-08-19 14:24:31 CEST (+0200)

Romiana Bikasha (RB)

Assyrier utan gränser romiana.bikasha@awbswe.com

Signerade 2021-08-19 16:21:28 CEST (+0200)

## Temra Baydono (TB)

Assyrier utan gränser temra.baydono@awbswe.com

Tankson

Signerade 2021-08-19 14:29:58 CEST (+0200)

Detta verifikat är utfärdat av Scrive. Information i kursiv stil är säkert verifierad av Scrive. Se de dolda bilagorna för mer information/bevis om detta dokument. Använd en PDF-läsare som t ex Adobe Reader som kan visa dolda bilagor för att se bilagorna. Observera att om dokumentet skrivs ut kan inte integriteten i papperskopian bevisas enligt nedan och att en vanlig papperutskrift saknar innehållet i de dolda bilagorna. Den digitala signaturen (elektroniska förseglingen) säkerställer att integriteten av detta dokument, inklusive de dolda bilagorna, kan bevisas matematiskt och oberoende av Scrive. För er bekvämlighet tillhandahåller Scrive även en tjänst för att kontrollera dokumentets integritet automatiskt på: https://scrive.com/verify

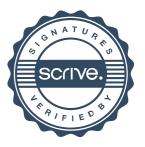